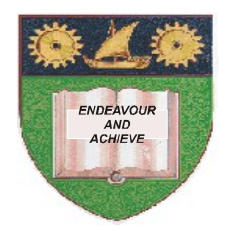

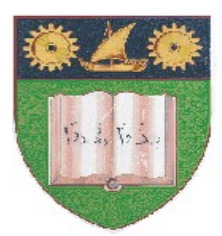

# **THE MOMBASA POLYTECHNIC UNIVERSITY COLLEGE**

# (A Constituent College of JKUAT)

## *Faculty of Engine ering & Technology*

### **DEPARTMENT OF COMPUTER SCIENCE & INFORMATION TECHNOLOGY**

CERTIFICATE IN MEDICAL LABORATORY SCIENCE (CMLS)

### **EIT 1101: COMPUTER APPLICATIONS**

END OF SEMESTER EXAMIANTION

**SERIES:** APRIL 2012 **TIME:** 2 HOURS

**Instructions to Candidates:** You should have the following for this examination *- Answer Booklet* This paper consists of **FIVE** questions in **TWO** sections **A & B** Answer question **ONE (COMPULSORY)** plus any other **TWO** questions Maximum marks for each part of a question are as shown This paper consists of **THREE** printed pages

#### **SECTION A (COMPULSORY)**

#### **Question One (20 Marks)**

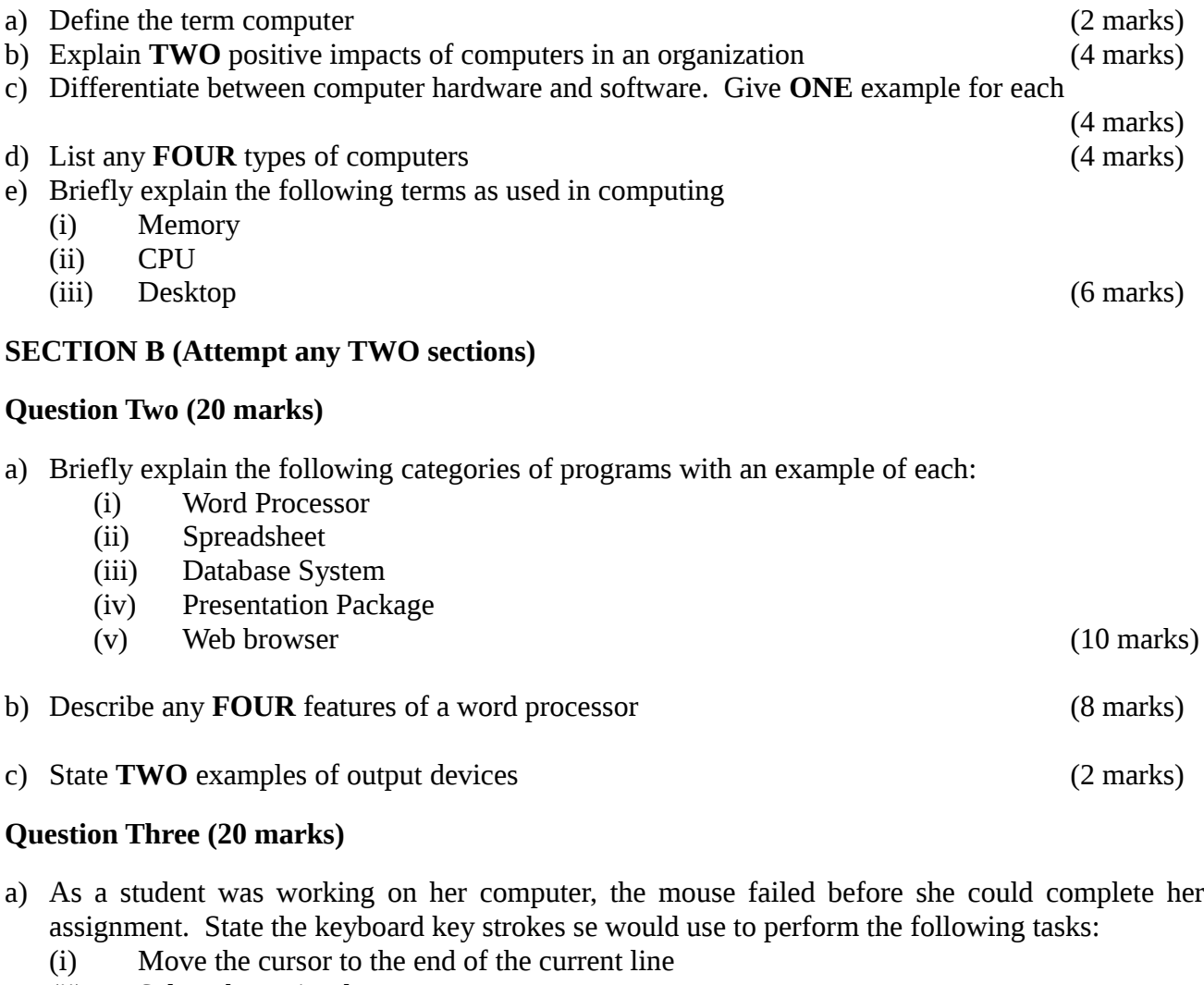

- (ii) Select the entire document
- (iii) Place data from a clipboard to a document
- (iv) Save the current document (4 marks)
- b) Define the following terms as used in Ms-PowerPoint.
	- (i) Slide (ii) Animation (iii) Transition (6 marks)
- c) Given the following extract below, identify any **FOUR** formatting options that have been applied

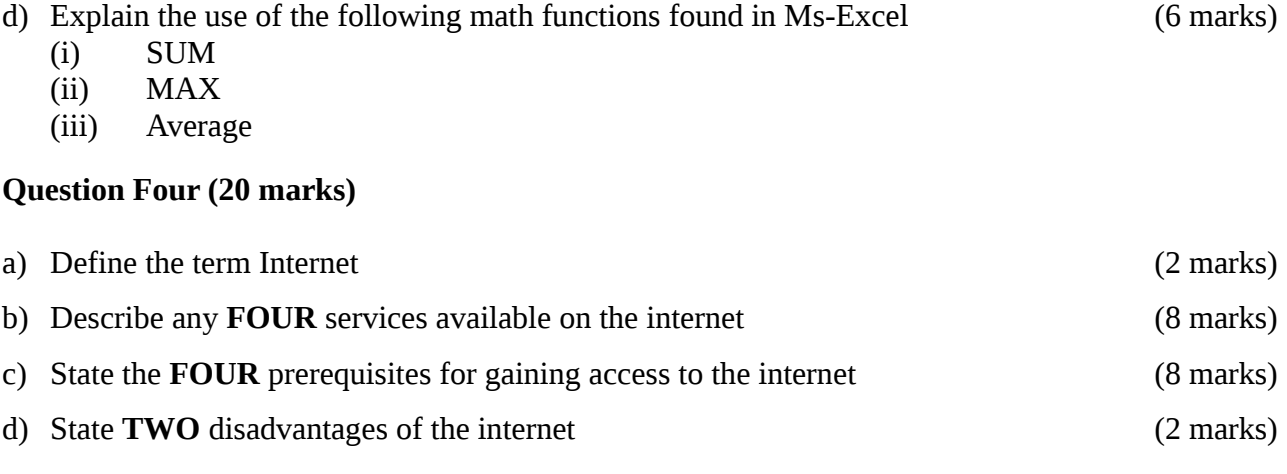

## **Question Five (20 marks)**

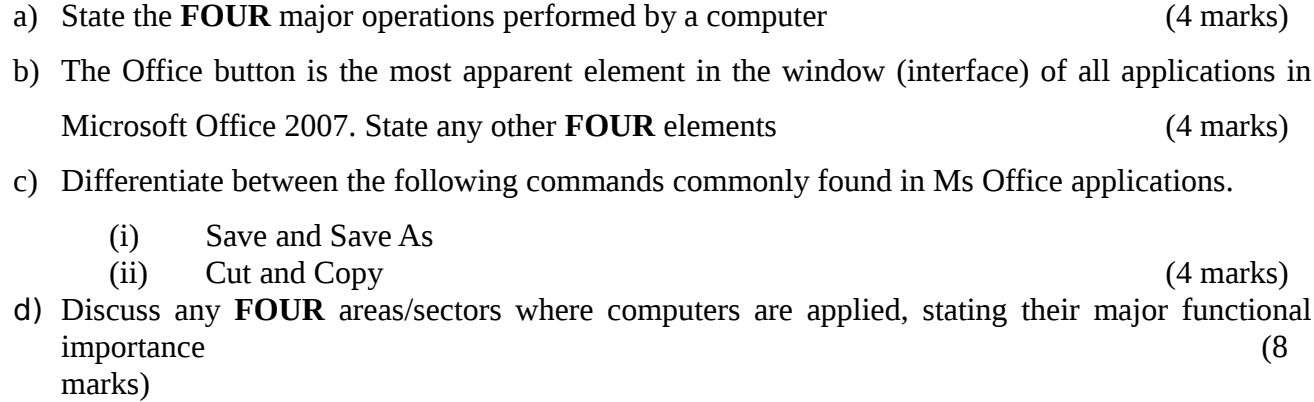